## **GFIRMWARE** HOW-TO

TIP If you want to receive news on future SURE**THERM** updates, make sure to register your induction heater online.

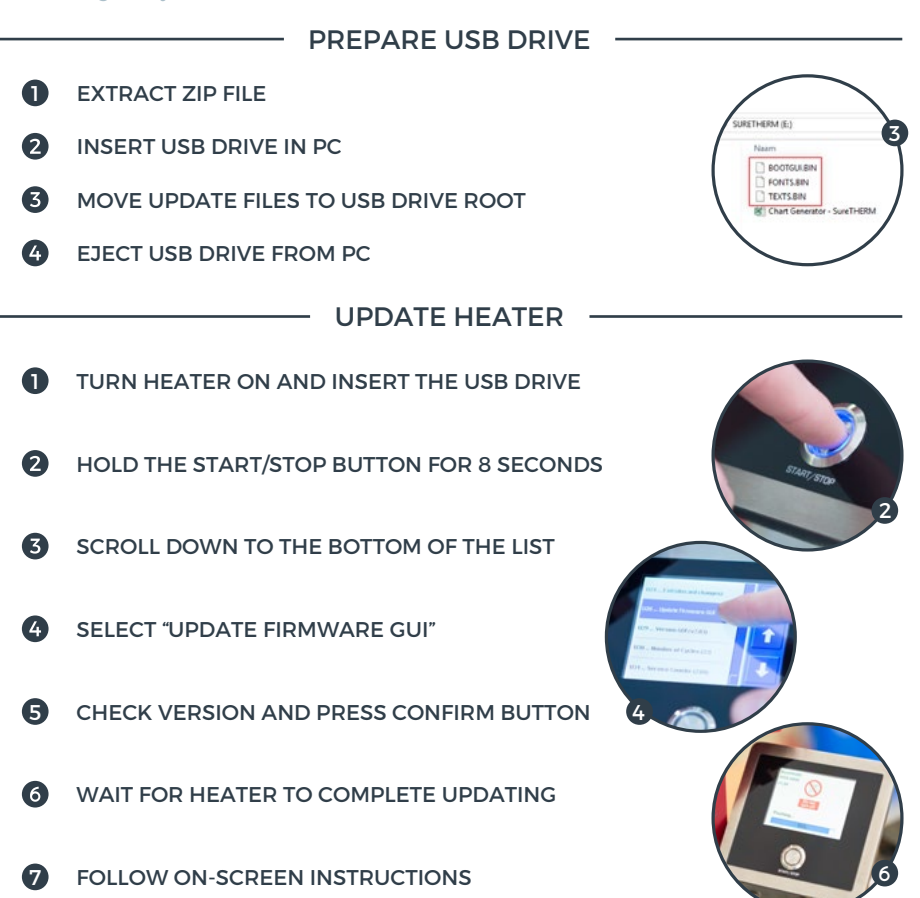

Feel free to send us an email at info@mrequip.com.au if there are any remaining questions and/or remarks. You can find more info on our other solutions on www.mrequip.com.au or www.tminductionheating.com.

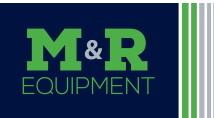

**Maintenance & Reliability Equipment** *maintenance made - easier + faster + safer*  **e**: info@mrequip.com.au **m**: +61 417 954 430 **w**: mrequip.com.au